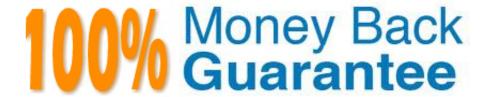

Vendor: Salesforce

**Exam** 

**Code:**MARKETING-CLOUD-PERSONALIZATION

**Exam Name:** Marketing Cloud Personalization

**Accredited Professional** 

Version: Demo

## **QUESTION 1**

A customer service representative for a bank is on the phone with a prospect and wants to promote the next best offer based on digital behaviour. How would they accomplish this in service cloud?

- A. The agent uses a customized next best offer widget powered by the interaction studio connector
- B. Leverage service cloud to inform IS in real-time
- C. Use machine learning to serve product/ content recommendations in email sent by your ESP
- D. Manually sync data from Interaction studio to service cloud

Correct Answer: A

### **QUESTION 2**

How often does Marketing Cloud Personalization poll the SFTP for new files for ingestion?

- A. Immediately
- B. Every 15 minutes
- C. Hourly
- D. Daily

Correct Answer: B

#### **QUESTION 3**

Which two components does a user need to configure in IS to display Einstein product recommendation vis IS connection for sales and service cloud?

- A. Einstein recipes
- B. Catalog items
- C. Promotion
- D. Einstein Decision

Correct Answer: D

## **QUESTION 4**

Which three components of a recipe are optional when configuring a new algorithm?

| A. Decisions                                                                          |
|---------------------------------------------------------------------------------------|
| B. Ingredients                                                                        |
| C. Variation                                                                          |
| D. Boosters                                                                           |
| E. Exclusions                                                                         |
| Correct Answer: CDE                                                                   |
|                                                                                       |
| QUESTION 5                                                                            |
| Which two items can be included in the total engagement score calculation?            |
| A. Identity merge date                                                                |
| B. Visits                                                                             |
| C. Actions                                                                            |
| D. Time of Day                                                                        |
| Correct Answer: BC                                                                    |
|                                                                                       |
| QUESTION 6                                                                            |
| What two features of interaction studio have functionality to perform an A/B testing? |
| A. Templates                                                                          |
|                                                                                       |
| B. Campaigns                                                                          |
| B. Campaigns C. Segments                                                              |
|                                                                                       |
| C. Segments                                                                           |
| C. Segments D. Recipes                                                                |
| C. Segments D. Recipes                                                                |
| C. Segments  D. Recipes  Correct Answer: BC                                           |

B. Each time a visitor leaves and rejoins the goal segment

D. No more than twice or the goal completion will no longer be counted

C. Only once for all time

| Correct Answer: B                                                                                                    |
|----------------------------------------------------------------------------------------------------|
|                                                                                                    |
| QUESTION 8                                                                                                    |
| What three things does a developer code in web template?                                                                                                    |
| A. Campaign qualification rules                                                                                                    |
| B. HTML and CSS for controlling appearance                                                                                                    |
| C. Client side instructions for rendering                                                                                                    |
| D. Set the control group percentage                                                                                                    |
| E. Defining what can be configured in a campaign                                                                                                    |
| Correct Answer: BC                                                                                                    |
|                                                                                                    |
| QUESTION 9                                                                                                    |
| A business user created a segment to track everyone that has looked at the homepage today. How long does it take for a web visitor to join the After viewing the homepage? |
| A. Immediate                                                                                                    |
| B. PlaceHolder                                                                                                    |
| Correct Answer: A                                                                                                    |
|                                                                                                    |
|                                                                                                    |
| QUESTION 10                                                                                                    |
| What is the maximum number of user attributes you can setup per dataset?                                                                                                   |
| A 400                                                                                                    |

- A. 100
- B. 50
- C. 250
- D. 500

Correct Answer: A

# **QUESTION 11**

Where can a developer access pre-built Global Templates?

- A. View List Template option in the Launcher
- B. From the Templates list when building a campaign
- C. From code examples in developer docs
- D. Templates menu under the web Campaign menu in the U

Correct Answer: D

## **QUESTION 12**

How does a developer share web templates from one dataset to another?

- A. Deployment manager
- В. Сору
- C. Download to zip file, upload zip file
- D. Clone

Correct Answer: C